# PRZEŁĄCZNIK RADIOWY 2-KANAŁOWY (JSR-4100)

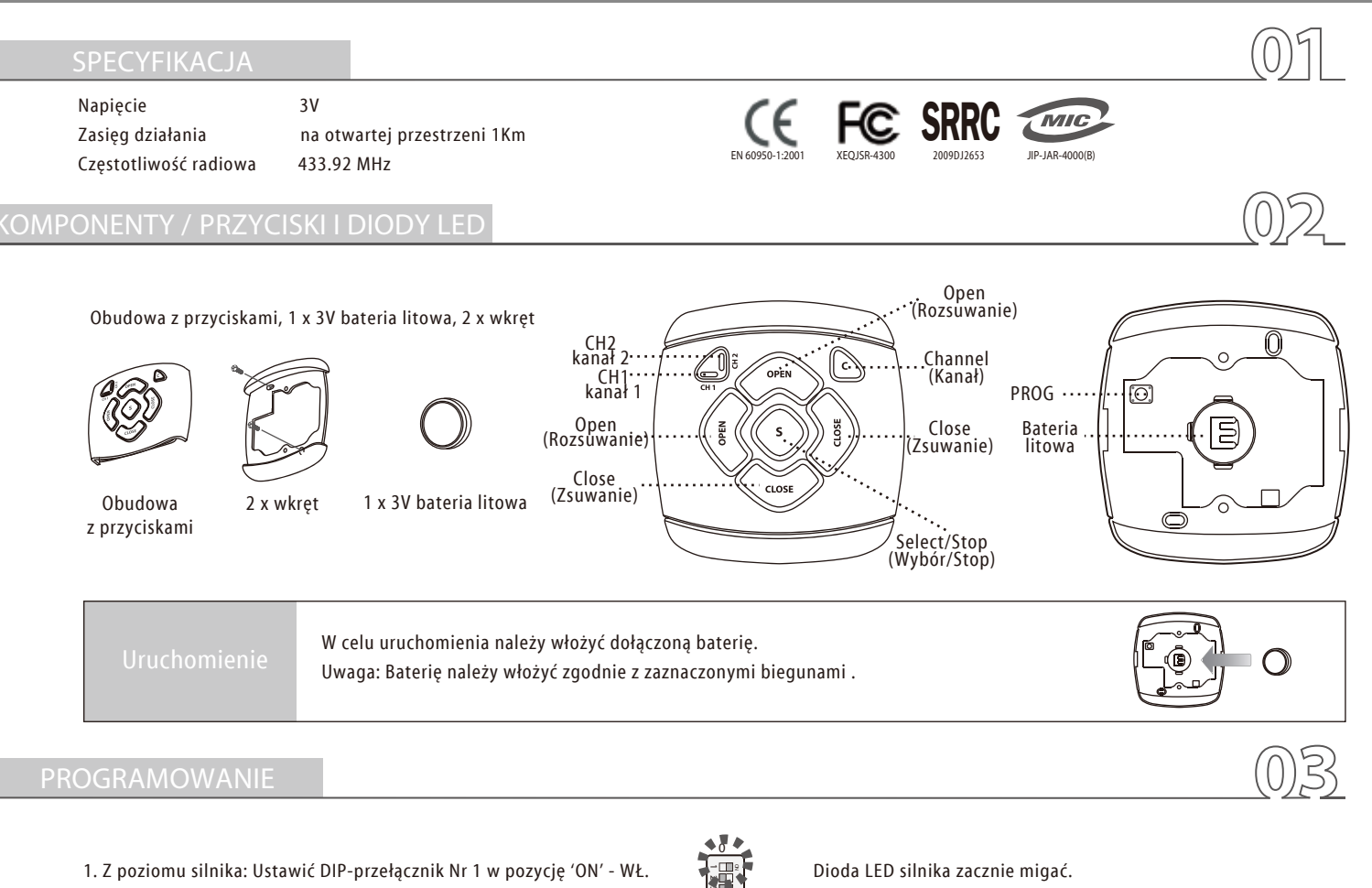

2. Naciśnięcie przycisku |c) pozwoli wybrać CH1 (kanał 1) lub CH2 (kanał 2) lub 2 kanały jednocześnie - zapali się dioda LED wybranego kanału.

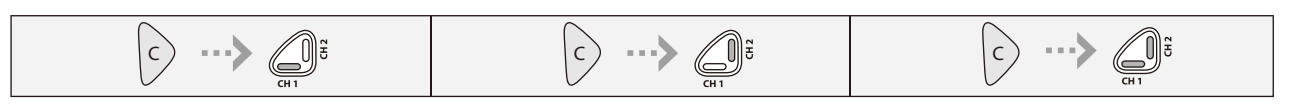

- 3. Nacisnąć na 3 sek. przycisk PROG umieszczony na tylnym panelu przełącznika.
- 4. Pomyślne zaprogramowanie zostanie potwierdzone pojedyńczym dźwiękiem brzęczyka.
- 5. Programowanie zostaje zakończone wraz z przełączeniem DIP-przełącznika w pozycję 'OFF' WYŁ., które spowoduje zapalenie się diody LED.
- 6. Po zaprogramowaniu pojednyczych kanałów żadne inne konfiguracje nie są wymagane. Ustawienia każdego z kanałów zostaną przekopiowane na kanał wspólny.

### KASOWANIE USTAWIEŃ

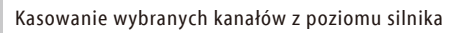

- $\frac{1}{2}$ 1. Ustawić, znajdujący się na silniku DIP-przełącznik Nr 1, w pozycji 'ON' - WŁ. Dioda LED silnika zacznie migać.
	-
- 2. Po dokonaniu wyboru odpowiedniego kanału należy nacisnać przycisk PROG na 3 sekundy. Pomyślne skasowanie kanału zostanie potwierdzone podwójnym dźwiękiem brzęczyka.
- 3. Przełączenie DIP-przełącznika Nr 1 w pozycję 'OFF' WYŁ. spowoduje wyłączenie diody LED. (Jeśli kanał zostanie zaprogramowany, dioda LED nie gaśnie).

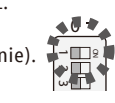

Wymiany baterii należy dokonywać poprzez delikatne włożenie płaskiej części śrubokręta do odpowiedniego otworu (patrz rysunek obok). Pozwoli to zdjąc obudowę z przyciskami i łatwo wymienić baterię na nową.

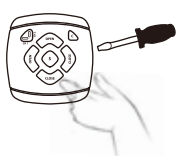

**Dormax** Dobry pomysł na każde okno!

**AUTOLINE1** 

## PILOT RADIOWY 8-KANAŁOWY (JSR-4200)

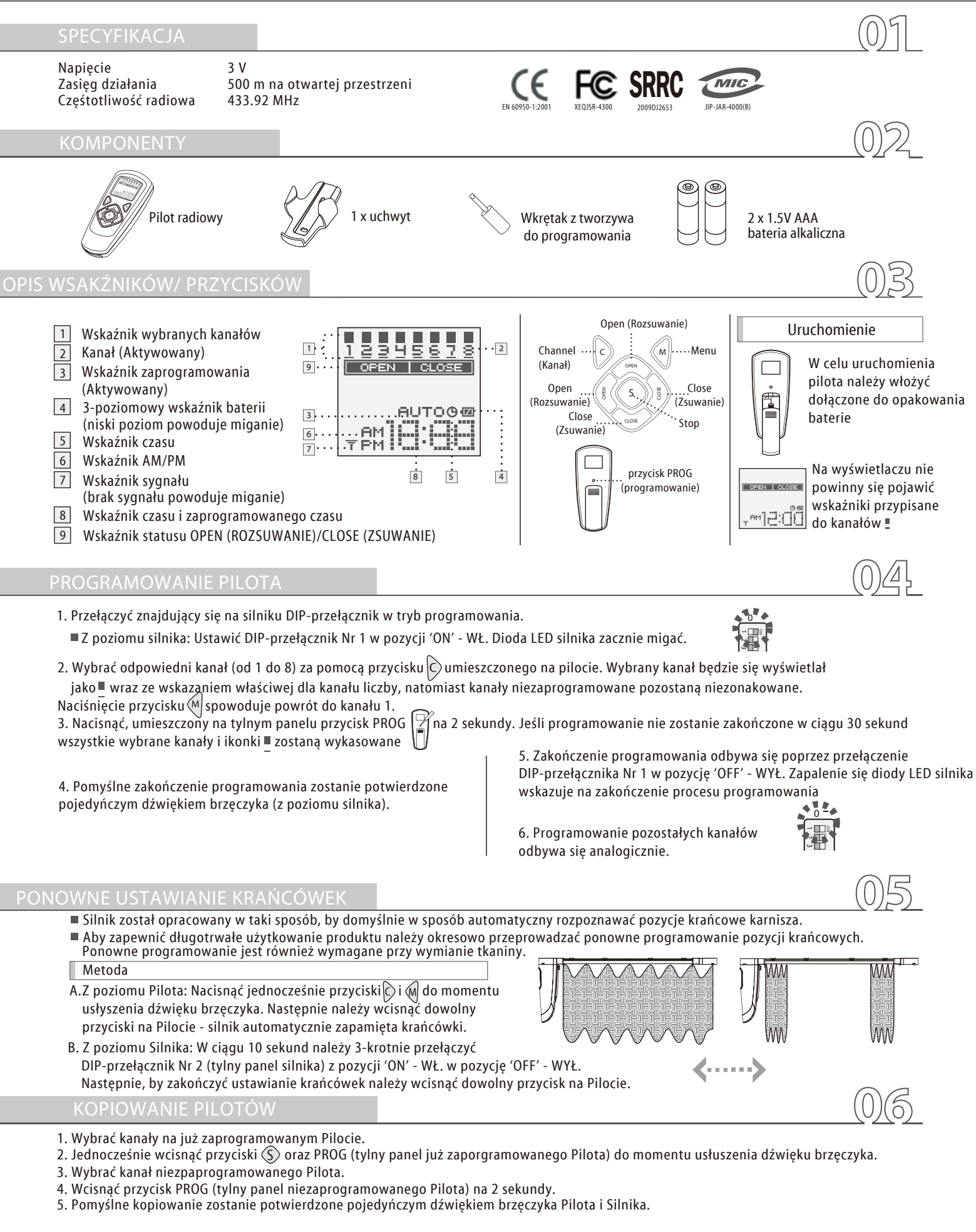

### Kasowanie wybranych kanałów z poziomu silnika Kasowanie kanałów z poziomu Pilota i poziomu Silnika

1. Przełączyć DIP-przełącznik Nr 1 silnika w pozycję 'ON' - WŁ. Dioda LED silnika zacznie migać.

2. Po dokonaniu wyboru odpowiedniego kanału należy wcisnąć przycisk PROG na 2 sekundy. Pomyślne zakończenie kasowania zostanie potwierdzone podwójnym dźwiękiem brzęczyka Pilota i Silnika.

3. Przełączenie DIP-przełącznika Nr 1 silnika w pozycję 'OFF' - WYŁ. spowoduje wyłączenie diody LED silnika (wybranie innego kanału włączy diodę LED). 0 ات 3

### Pilot

 $\mathbf{A}_0$ <sup>1</sup> N ا<br>أه

NO

Wykasowanie wszystkich ustawień jest możliwe poprzez naciśnięcie przycisku PROG i przytrzymania do momentu usłyszenia siedmiu dźwięków brzęczyka.

Silnik

Wykasowanie wszystkich zaprogramowanych kanałów jest możliwe poprzez potrójne przełączenie DIP-przełącznika Nr 1 z pozycji 'ON' - WŁ. w pozycję 'OFF' - WYŁ. w ciągu 10 sekund.

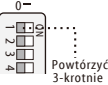

### WYBÓR KANAŁÓW KASOWANIE KRAŃCÓWEK SILNIKA 1. Wykasowanie krańcówek silnika jest możliwa poprzez jednoczesne naciśnięcie przycików  $|\operatorname{C} \rangle$ i (M/ do chwili usłyszenia dźwięków brzęczyka silnika i pilota. 2. Naciśnięcie przycisku $\circled(\mathbb{u}$ b $\gtreqqg)$  na Pilocie spowoduje autoamtyczne ponowne ustawienie krańcówek przez silnik. Pojedyńczy wybór | 1. Wybrać kanał do sterowania poprzez naciśnięcie przycisku  $(C)$ (pojawi się cyfra kanału oraz wskaźnik  $\blacksquare$ ). 2. Silniki mogą być sterowane grupowo w przypadku, gdy zostały one odpowiednio skonfigurowane z przypisanymi silnikami. Wszystkie naraz 3. Zaznaczenie wszystkich kanałów (jeśli wszystkie możliwe kanały zostały zaprogramowane) jest możliwe poprzez naciśnięcie na ponad 3 sekundy przycisku C ). Grupowy wybór i  $\Box$  pojawi się przy wybranym kanale. Wskaźnik  $\bigoplus$ zniknie, AM lub PM pojawią się na wyświetlaczu, natomiast wskaźnik AUTO zacznie migać. Tryb ustawiania czasu 1. Ustawić $\bm{\mathsf{H}}$ M lub  $\bm{\mathsf{P}}$ Mza pomocą przycisków $\big(\overline{\mathbb{g}}\big(\mathsf{lub}\big)\overline{\mathbb{g}}\big)$ , następnie zatwierdzić wybór $\left(\mathsf{s}\right)$ . Przykładowe programowanie: 1. Nacisnąć przycisk $(M|$  na ponad 3 sekundy:  $\bigoplus_i H_i$  lub Wybrać kanał za pomocą przycisku  $|\mathsf{C}\rangle$ . Programowanie czasu **czasu ale przyciska i przyciska** rozsuwania zakończone. 3. Wybrać odpowiedni kanał: 1. Nacisnąć przycisk $(\mathsf{M})$ na ponad 3 sekundy ( $\bigoplus$ i AMIub FM zaczną migać). 2. Wybrać<code>AM</code>lub<code>PM</code>za pomocą przycisku (हु $\langle$ lub ) $\breve{\text{g}}\rangle$  - zatwierdzić przyciskiem $\langle \text{s}\rangle$ . 4. Wybrać minutę za pomocą przycisku $\left(\frac{\text{g}}{\text{g}}\right)$ i zatwierdzić wybór przyciskiem $\langle \text{s}\rangle$ .  $\stackrel{\textsf{M}}{=}$ na ponad 3 sekundy (  $\bigoplus$  i AM lub FM zaczną migać).  $\qquad \qquad$ 3. Wybrać godzinę za pomocą przycisku $(\overline{\mathbf{g}}(\textsf{lub})\breve{\overline{\mathbf{g}}} )$  i zatwierdzić wybór przyciskiem $\zeta$ ). 5. Po zaprogramowaniu funkcji **openie po zaprogramuje się automatycznie.** WIANIE CZASU **PROZSUWANIA I ZSUWA** 4. Nacisnąć przycisk  $\binom{\varsigma}{ }$ : 2. Nacisnąć przycisk (M jeszcze raz: 2. Ustawić czas za pomocą przycisków  $\big(\overline{\S}\langle\vert\text{ub}\big\rangle\hspace{-0.25cm}\S\big)$ , następnie zatwierdzić wybór  $\zeta$  ). 3. Ustawić minuty za pomocą przycisków $\big(\overline{\S}\big(\textsf{lub}\big)$ , następnie zatwierdzić wybór $\zeta$ S $)$ .

6. Ustawianie czasu dla **DELOSE** jest analogiczne do **DOPEN**.

7. Naciśnięciem przycisku<code>(S)</code>na ponad 7 sekund można wykasować zaprogramowane ustawienia, ponowne naciśnięcie przycisku (S)na ponad 7 sekund spowoduje przywrócenie zaprogramowanych wcześniej ustawień,

( ' ' oznacza, iż ustawienia zostały zaprogramowane / brak jakichkolwiek wskaźników oznacza brak zaprogramowanych ustawień).

## PILOT RADIOWY 2 I 4-KANAŁOWY (JSR-4300,JSR-4301)

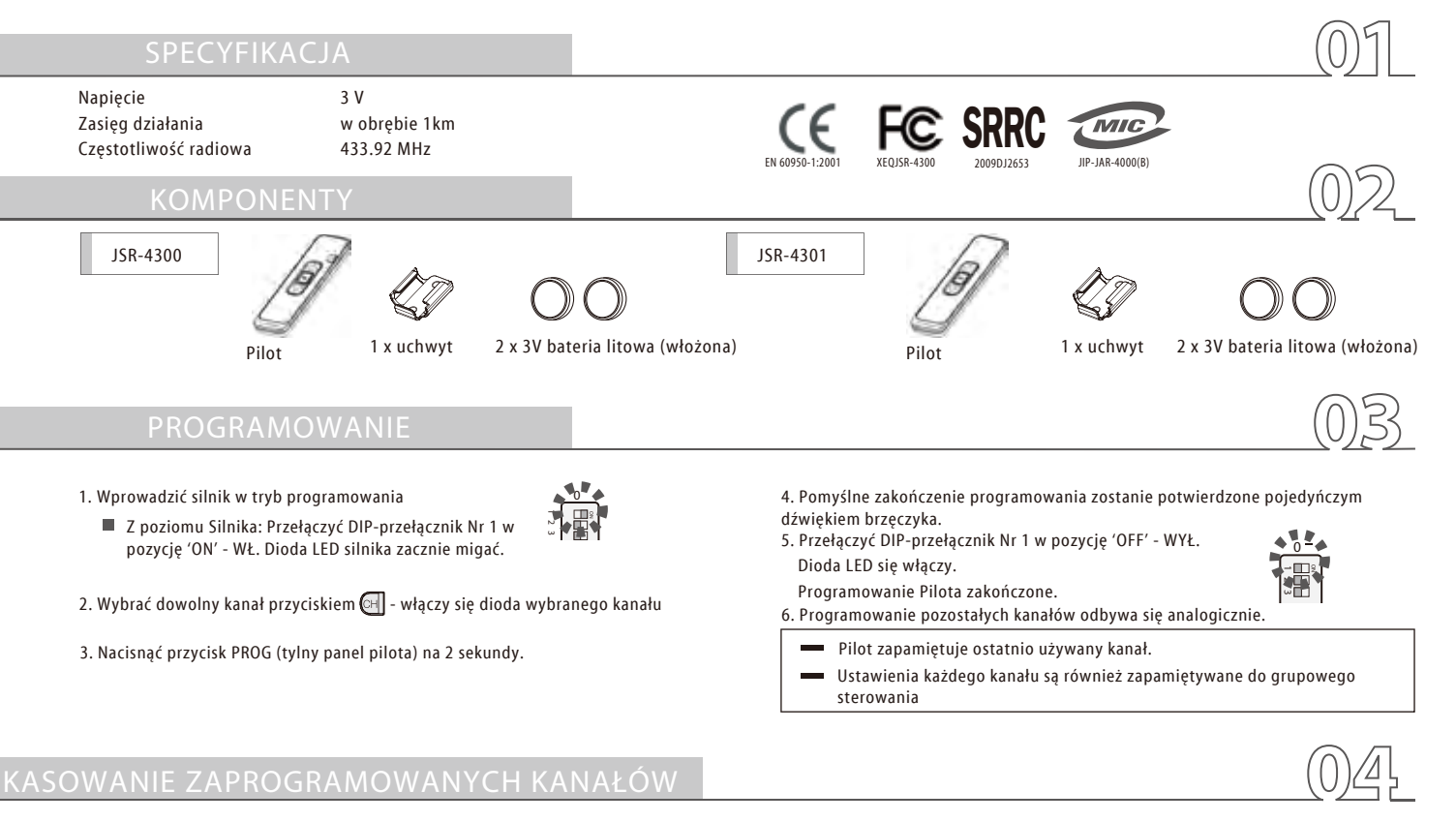

- Z poziomu Silnika
- 1. Przełączyć DIP-przełącznik Nr 1 w pozycję 'ON' WŁ. (w prawo), dioda LED silnika zacznie migać.
- 2. Po wybraniu odpowiedniego kanału należy wcisnąć przycisk PROG na 2 sekundy.
- Pomyślne zakończenie kasowania zaprogramowanych kanałów zostanie potwierdzone podwójnym dźwiękiem brzęczyka silnika.

1. Wybrać zaprogramowany kanał na zaprogramowanym Pilocie, następnie nacisnąć jednocześnie przycisk || s || oraz przcisk PROG do chwili usłyszenia długiego dźwięku brzęczyka. 2. Wybrać odpowiedni kanał i nacisnąć przycisk PROG na 2-3 sekundy do chwili usłyszenia pojedyńczego dźwięku brzęczyka.

### USTAWIANIE KRAŃCÓWEK POZOSTAŁE FUNCKJE

- 1. Naciśnąć przyciski  $\sqrt{OPEN}$  i  $\sqrt{OSE}$  na 2~3 sekundy do chwili usłyszenia długiego dźwięku brzęczyka
- 2. Naciśnięcie przycisku <sub>OPEN</sub> lub CLOSE spowoduje automatyczne zapamiętanie krańcówek przez silnik.

### STEROWANIE PROCENTOWE WYMIANA BATERII

- Sterowanie silnikiem może mieć charakter procentowy. Za pomocą przycisku  $\Box$  należy wybrać dowolny kanał.
	- Naciśnięcie przycisku  $\| \cdot \|$ : 2-krotnie powoduje 25%, 3-krotnie-50%, 4-krotnie-75%, 5-krotnie-100% zsuwanie/rozsuwanie.

Jeśli żaden z przycisków nie zostanie naciśnięty w ciągu 5 sekund Pilot powróci do trybu normalnego.

Naciśnięćie przycisku∥ s ∥ na 3~5 sekund spowoduje włączenie/wyłączenie

**DŹWIĘKI KLAWISZY** 

dźwięków klawiszy.

- 
- 3. Włożyć nowe baterie zachowując ustaloną polaryzację.
- 

1. Otworzyć plastikową pokrywkę za pomocą śrubokręta

4. Zatrzasnąć plastikową pokrywkę.

2. Wyjąć baterie litowe (CR 2032).

DEKLARACJA ZGODNOŚCI Niniejszy produkt spełnia podstawowe wymagania zawarte w dyrektywie 1999/5/WE Parlamentu Europejskiego i Rady w sprawie urządzeń radiowych i końcowych urządzeń telekomunikacyjnych oraz wzajemnego uznawania ich zgodności. Zgodnie z ww. dyrektywą niniejszy produkt został zaklasyfikowany do Klasy III.

Produkt jest zgodny z następującym normami: EN 60950-1:2001+ALL:2004, EN 55022:98+A1:2000+A2:2003, EN 55024:98+A1:2001+A2:2003, EN 301 489-1:V1.6.1, EN 301 489-3:V1.4.1, EN 300 220-1:V2.1.1, EN 300 220-2:V2.1.2

(gwiazdkowy).

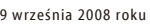

W razie jakichkolwiek pytań prosimy o kontakt z Działem Marketingu www. www.dormax-blinds.pl

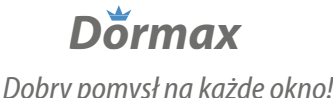